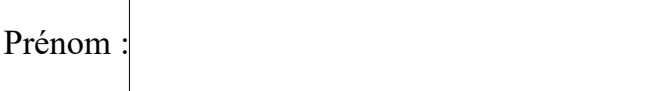

## **Écris les mots avec g ou gu :**

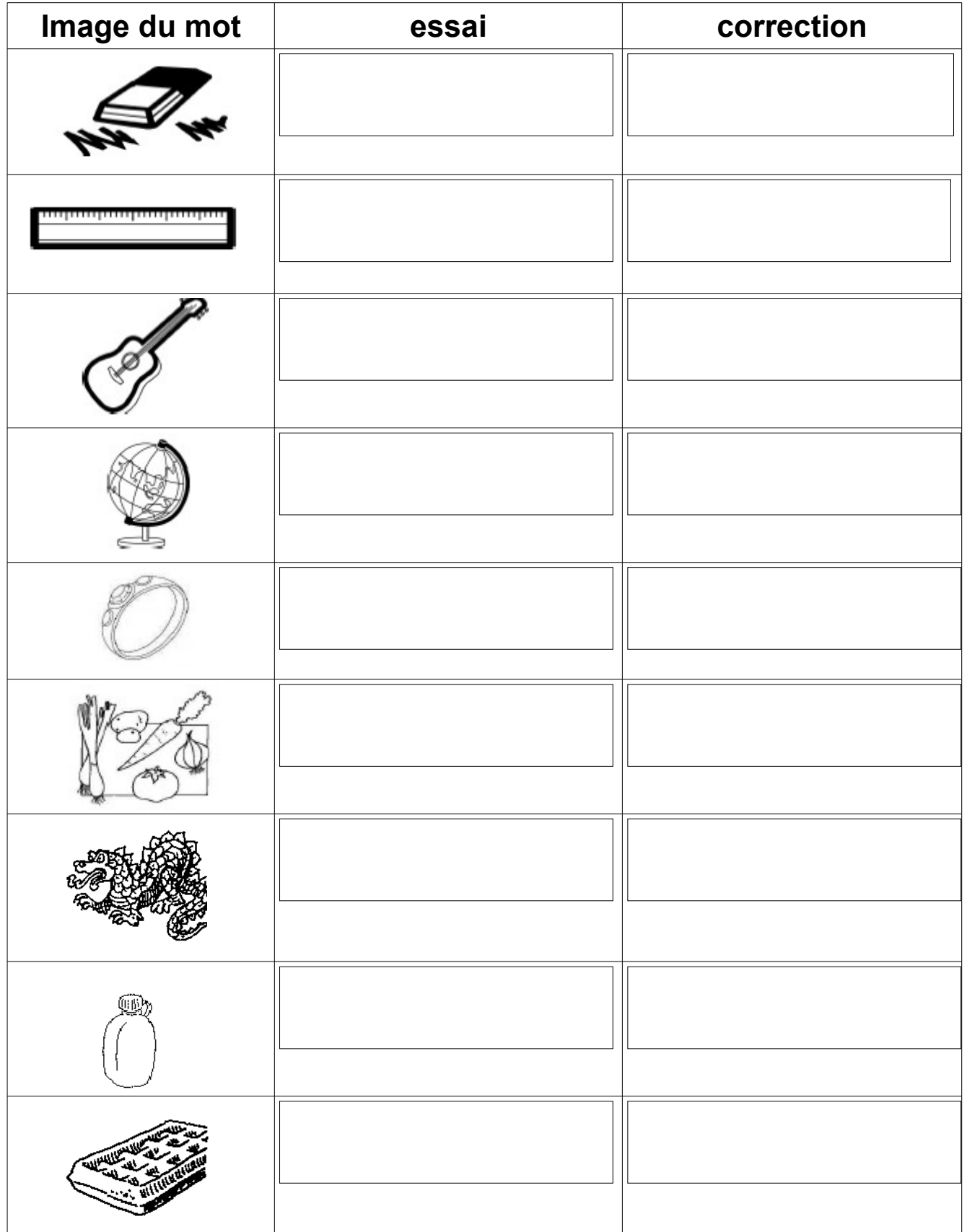